## **ȱɇɎɈɊɆȺɐȱɃɇɈ-ɄɈɆɍɇȱɄȺɐȱɃɇȱɌȿɏɇɈɅɈȽȱȲ SHE SACIG ФОРМУВАННЯ КОМПЕТЕНТНОСТІ** МАЙБУТНЬОГО СОЦІАЛЬНОГО ПЕДАГОГА

Аналіз літератури свідчить, що найчастіше в енциклопедіях, науково-популярних виданнях і статтях наводяться показники тривалості часу, необхідного для подвоєння всього масиву різноманітних наукових знань. Якщо для початкової ("вугільно-парової") стадії промислової революції часів великих колоніальних імперій він становив приблизно 15-20 років, то з відкриттям дедалі більшої кількості німецького науково-дослідного типу університетів, великих політехнічних інститутів і спеціалізованих наукових підрозділів темпи "самонавчання" людства поступово зростали. До моменту "вибухового" зростання кількості та якості персональних і інших комп'ютерів період подвоєння наукової інформації, певно, зменшився приблизно удвічі (до 8-9 років), але для найважливіших і найпрогресивніших секторів знань – ще більше. Зокрема, для комп'ютерного устаткування та програмного забезпечення називаються цілком разючі цифри - подвоєння знань за час від 12 до 18 місяців [3, с. 128].

У цих умовах зростає значення підготовки майбутнього вчителя до використання інформаційно-комунікаційних технологій (далі - ІКТ) у навчально-виховному процесі школи. Ця проблема аналізується у працях М. І. Шелдик, Н.В. Морзе, С.Г. Литвинової, О.В. Овчарук, М. І. Пащенко та ін. Водночас проблема підвищення ІКТ-компетентності майбутнього соціального педагога практично не досліджується.

*Мета статті* – визначити сутність та структуру ІКТ-компетентності соціального педагога.

У науковій літературі поняття ІКТ-компетентності має різноманітне трактування.

1. Так, П.В. Беспалов визначає це поняття як інтегральну характеристику особи, що передбачає мотивацію до засвоєння відповідних знань, здібність до вирішення завдань у навчальній і професійній діяльності за допомогою комп'ютерної техніки та володіння прийомами комп'ютерного мислення. Формується вона як на етапі вивчення комп'ютера, так і на етапі його застосування як засіб подальшого навчання та професійної діяльності й розглядається як одна з граней особової зрілості.

2. А.А. Єлізаров під ІКТ-компетентністю розуміє сукупність знань, умінь і досвіду діяльності, причому саме наявність такого досвіду є визначальною щодо виконання професійних функцій. О.М. Шилова та М.Б. Лєбєдєва визначають IKT-компетентність як здатність індивіда вирішувати навчальні, життєві, професійні завдання з використанням інформаційно-комунікаційних технологій.

3. За Н.В. Насировою, це мотивація, потреба й інтерес до одержання знань, умінь і навичок у галузі технічних, програмних засобів та інформації. Компетентність педагогів у галузі ІКТ розглядається Л.М. Горбуновою та А.М. Семибратовим як готовність і здатність педагога самостійно й відповідально використовувати ці технології в своїй професійній діяльності.

4. Українські вчені (О.В. Овчарук, М.І. Жалдак, Н.В. Морзе та ін.) у зміст ключових компетентностей під час застосування інформаційних і комунікаційних технологій включають здатність орієнтуватися в інформаиійному просторі, отримувати інформацію та оперувати нею відповідно до власних потреб і вимог сучасного високотехнологічного інформаційного суспільства.

Розглядаючи можливості засобів ІКТ у навчанні, необхідно систематизувати спектр засобів ІКТ, пропонуючи їх типізацію. Зазвичай використовують типізацію засобів ІКТ для навчання за технічними ознаками - на програмні та апаратні, за функціональними ознаками - такі, що використовуються в навчанні, інструментальні, сервісні, контролюючі та ін.

Під засобами ІКТ будемо розуміти програмно-апаратні засоби та пристрої, що функціонують на базі мікропроцесорної, обчислювальної техніки, а також сучасні засоби й системи інформаційного обміну, що забезпечують операції зі збирання, продукування, накопичення, збереження, обробки, передачі інформації.

Найчастіше засоби ІКТ класифікують за способом їхнього застосування. Так, І.В. Роберт пропонує таку класифікацію засобів ІКТ за способом використання в діяльності вчителя:

– як засіб навчання, що вдосконалює процес викладання;

- як інструмент пізнання навколишньої дійсності й самопізнання;
- як засіб розвитку особистості студента;
- як об'єкт вивчення в рамках освоєння курсу інформатики;

- як засіб інформаційно-методичного забезпечення та управління навчально-виховним процесом;

– як засоби комунікацій;

 $-$  як засіб автоматизації процесів обробки результатів експерименту та управління:

– як засіб автоматизації процесів контролю, корекції, результатів навчальної діяльності, тестування й психодіагностики;

– як засіб організації інтелектуального дозвілля.

Багато дослідників визначають діяльність людини, пов'язану зі збиранням, накопиченням, обробкою й використанням інформації як інформаційну. Ми визначимо інформаційну діяльність як діяльність людини, об'єктом якої є інформаційний ресурс. Види інформаційної діяльності людини інваріантні конкретним предметним галузям. Способи організації пошуку навчальної інформації, інформаційної взаємодії в комп'ютерних мережах, обробки інформації за допомогою програмних засобів навчального призначення не залежать від спеціальності вчителя.

На основі аналізу різних психологічних концепцій структури особистості можна виділити відповідність між функціональними механізмами психіки (здійснюючими процеси сприйняття, мислення, пам'яті і т. д.) і процесами збору, збереження, переробки й управління інформацією.

Т.Б. Захарова виділила такі загальні види інформаційної діяльності  $(pnc. 1)$ :

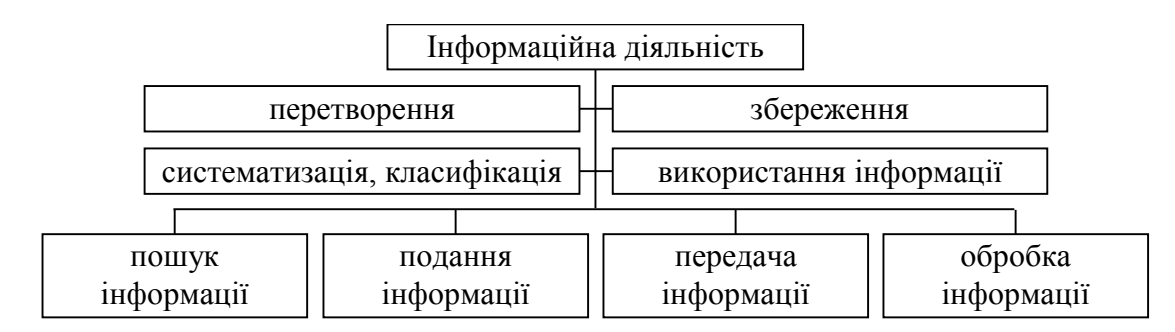

Рис. 1. Види інформаційної діяльності за Т.Б. Захаровою

Т.Б. Захарова використовує запропоновану типізацію як основу для профільної диференціації змісту підготовки школярів з інформатики. Вона пропонує формувати зміст прикладних профільних курсів на основі глибокого розгляду одного з видів інформаційної діяльності.

Уточнимо типізацію Т.Б. Захарової. На нашу думку, можна виділити чотири загальні види інформаційної діяльності вчителя:

1) збирання (одержання, пошук) інформації – діяльність щодо поєднання інформації з різних джерел у єдину систему;

2) передача інформації – діяльність з переміщення інформації в просторі між учасниками педагогічного процесу;

3) обробка (перетворення) інформації – діяльність, у результаті якої інформація перетвориться з однієї форми в іншу;

4) збереження інформації – діяльність щодо переміщення інформації **B** uaci

I.В. Роберт, уточнюючи види інформаційної діяльності, що застосовуються в освіті, вводить поняття інформаційно-навчальної діяльності: це діяльність, заснована на інформаційній взаємодії між студентом (студентами), викладачем і засобами нових інформаційних технологій, спрямована на досягнення навчальних цілей. При цьому передбачається виконання таких видів діяльності:

- ресстрація, збирання, накопичення, збереження, обробка інформації про досліджувані об'єкти, явища, процеси;

– передача досить великих обсягів інформації, поданої в різних фоpmax;

– інтерактивний діалог – взаємодія користувача з програмною (програмно-апаратною) системою, що характеризується реалізацією більш розвинутих засобів ведення діалогу при забезпеченні можливості вибору варіантів змісту навчального матеріалу, режиму роботи;

– керівництво реальними об'єктами;

– керівництво відображенням на екрані моделей різних об'єктів, явищ, процесів, у тому числі й тих, що реально відбуваються в певний мо-MeHT;

– автоматизований контроль (самоконтроль) результатів навчальної діяльності, корекція за результатами контролю, тренування, тестування.

Розглянемо зміст компонентів діяльності вчителя з урахуванням останніх досягнень у галузі ІКТ.

Конструктивний компонент передбачає діяльність, пов'язану з побудовою уроків, позакласних заходів у визначених умовах. Для збору й пошуку інформації для занять доцільно використовувати різні види засобів нових інформаційних технологій: бази ланих, інструментальні програмні засоби (IПЗ), ресурси Інтернету тощо. Комп'ютер так само може виступати як засіб навчання при використанні програмних засобів навчального призначення й інших видів ІКТ. Підготовка педагогів у цьому напрямі передбачає оволодіння ними експертно-аналітичною діяльністю з оцінювання програмних засобів навчального призначення й оволодіння способами створення програмних засобів навчального призначення на базі найсучасніших IKT: технології мультимедіа, використання комп'ютерних мереж.

Дослідницький компонент діяльності вчителя включає дії, що належать до процесу накопичення нових знань про педагогічні цілі й засоби їхнього досягнення, про стан об'єктів і суб'єктів педагогічного впливу на різних стадіях вирішення педагогічних завдань, про психологічні особливості учнів, педагогів та інших суб'єктів педагогічної системи.

 $\overline{I}$ ому IKT в навчанні є дієвим засобом реалізації компетентністного підходу до підготовки майбутнього учителя.

Формування компетентності майбутнього соціального педагога здійснюється комплексно: це і розробка студентами навчальної документації із застосуванням текстових та графічних редакторів (Word, Paint), використання електронних таблиць (Excel), ескізи, технічні малюнки й креслення, які виконуються за допомогою спеціальних програми. Студенти сканують зображення з паперових носіїв та обробляють їх за допомогою комп'ютерної програми Adobe Photoshop. Майбутні вчителі широко використовують програму Microsoft Power Point, за допомогою якої вони розробляють електронні презентації (слайд-фільми). При цьому забезпечується покадрова подача матеріалу, підтримка технологій вставки й упровадження об'єктів (графіків, таблиць, малюнків, діаграм, відео, аудіо, формул тощо), підтримка гіперпосилань, анімація будь-якого елемента. Робота студентів над створенням слайд-фільму дає їм змогу по-новому подивитися як на зміст, так і на структуру й форму подання матеріалу.

Навчальна програма підготовки майбутнього соціального педагога до використання ІКТ наводиться нижче.

I. Повторення користувальницького курсу (2 години лекції, 4 години практичних занять)

Техніка безпеки. Сучасний стан та перспективи розвитку КТ. Характеристика операційної системи WINDOWS. Робочий стіл. Файлова структура. Пошук інформації. Робота з провідником. Основні операції з файлами та папками. Діалогові вікна. Стандартні програми WINDOWS (блокнот, графічні редактори, калькулятор). Антивірусні програми. Архівація даних. Форматування дискет.

II. Використання Microsoft Office в школі (6 годин лекцій, 12 годин практичних занять)

1. Microsoft Word (4 години лекцій, 2 години практичних занять)

Використання текстового редактора для розробки опорних лекцій, блок-схем, карток, лабораторних робіт, кросвордів, методичних посібників. Використання меню "Довідка". Відкриття та збереження документа. Багатовіконний режим роботи. Буфер обміну. Пошук і заміна в тексті. Панелі інструментів. Робота з меню "Вставка": розрив, номери сторінок, дата  $i$ час, символи, автотекст, колонтитули. Вставка об'єкта формул – Microsoft Equation 3.0. Вставка в документ малюнків та анімацій. Робота зі сканером (сканування тексту, таблиць, малюнків; виділення й видалення блоків; збереження пакета; робота з "майстром збереження"), принтером (установка параметрів сторінки, друк). Меню "Формат": границі і заливка, колонки, табуляція, буквиця, фон, тема. Перевірка правопису, перенесення слів. Побудова складної таблиці, її форматування та оформлення. Напрямок тексту в таблиці. Малювання з використанням графічного редактора Word.

Практична робота (2 години)

2. Microsoft Excel (4 години лекцій, 2 години практичних занять)

Використання Microsoft Excel для розрахунків, аналізу результатів навчання: відносної успішності, якісної успішності, створення електронного журналу тощо. Довідкова система Microsoft Excel. Відкриття та збереження книги. Установка параметрів сторінок і друку. Налаштування панелі інструментів. Форматування даних. Перенесення й копіювання. Оформлення таблиць і тексту. Об'єднання, розбиття, видалення, додавання клітинок. Робота з форматом осередків. Додавання, видалення, приховування рядків і стовпців. Форматування рядків і стовпців. Додавання, видалення та перейменування аркушів. Робота з меню "Дані". Гіперпосилання. Введення і редагування формул. Вставка об'єкта формул – Microsoft Equation 3.0. Представлення табличних даних у вигляді графіків та діаграм. Редагування діаграм. Захист книги.

Практична робота (2 години)

3. Microsoft Publisher (4 години лекцій, 2 години практичних занять)

Робота з каталогом публікацій. Майстер швидких публікацій. Довідкова система Microsoft Publisher. Відкриття та збереження публікації. Параметри сторінки та друк. Видалення об'єкта і сторінок, додавання особистих даних. Встановлення та видалення спеціальних знаків, кордонів і напрямків. Налаштування панелі інструментів. Вставка малюнків. Бібліотека макетів. Вставка дати, сторінок, нумерація сторінок. Форматування тексту в публікації з використанням меню "Формат". Перевірка правопису. Вставка і форматування таблиці. Розташування об'єктів. Розробка навчальних програм за допомогою Web-вузлів. Вибір форми, панелі навігації, фонового звуку, текстури, особистих даних. Додавання сторінок. Перетворення друку. Вставка елементів управління, гіперпосилань. Робота з порожньою публікацією.

Практична робота (2 години)

III. Навчальні програми (2 години лекцій, 1 година практичних за-HЯTЬ)

Огляд навчальних програм з предметів. Структура навчальної програми, коротка характеристика і застосування в навчальному процесі.

IV. Контролюючі програми (2 години лекцій, 1 година практичних занять)

Огляд контролюючих програм з предметів. Їх структура і характеристики. Програма "ШТУР", "Телетестінг". Ознайомлення з оболонкою для тестування: "Educont", "Усатік 2.00", "Універсальний тестовий комплекс", "Опитування".

V. Основи Internet Explorer (4 години лекції, 2 години практичної ро- $6$ <sup>o</sup> $TM$ )

Організація пошуку в Інетрнеті. Створення електронної скриньки, реєстрація. Відправлення, перегляд, видалення повідомлень.

Практична робота (2 години)

**Висновки**. Підготовка майбутнього соціального педагога до життя в інформаційному суспільстві, формування фундаментальних знань у предметній галузі "Інформатика" містить у собі загальні знання про інформацію, типи інформаційних ресурсів, види інформаційної діяльності, принципи функціонування комп'ютерної техніки, алгоритми інформаційного моделювання тощо. Сукупність цих знань сьогодні розглядається як частина загальної культури сучасної людини й називається інформаційною культурою. Інформаційна культура має на меті освоєння основних інформаційних технологій загального призначення: обробку текстової, числової та графічної інформації, роботу з базами даних і електронними таблицями, основи телекомунікацій тощо.

## **Література**

1. Алдушонков В.Н. Влияние компьютерной технологии обучения на формирование познавательной самостоятельности студентов: автореф. дис. ... канд. пед. наук: 13.00.08 "Теория и методика профессионального образования" / В.Н. Алдушонков. – Брянск, 2001. – 18 с.

2. Інформаційно-аналітичні матеріали до парламентських слухань з питань розвитку інформаційного суспільства в Україні / Кабінет Міністрів України, Міністерство транспорту та зв'язку України. – К., 2005. – 70 с.

3. Семенова А.В. Парадигмальне моделювання у професійній підготовці майбутніх вчителів: монографія / А.В. Семенова. - О.: Юридична література, 2009. – 501 с.

4. Литвинова С.Г. Організація навчання вчителів інформаційнокомунікаційним технологіям / С.Г. Литвинова // Инновационные технологии в образовании : материалы III Международной научно-практической конференции. – Симферополь, 2006. – С. 38–44.

5. Программное обеспечение подготовки педагога профильной школы / [отв. ред. С.В. Кривых, А.А. Макаренко, В.И. Подобед]. – СПб.: ГНУ " $HOBPAO$ ", 2004. – 88 c.

6. Прокопенко І.Ф. Інформаційне суспільство і освіта / І.Ф. Прокопенко // Комп'ютер у школі та сім'ї. – 2003. – № 1. – С. 17.

AHICIMOBA A.O.

## **ɆɈȾɍɅɖɇȺɈɊȽȺɇȱɁȺɐȱə ɉɊɈɐȿɋɍɎɈɊɆɍȼȺɇɇə** ГРАМАТИЧНИХ НАВИЧОК ГОВОРІННЯ НА АУДИТОРНИХ ЗАНЯТТЯХ З ПРАКТИКИ УСНОГО ТА ПИСЕМНОГО МОВЛЕННЯ **(НІМЕЦЬКА МОВА ЯК ДРУГА ІНОЗЕМНА** ПІСЛЯ АНГЛІЙСЬКОЇ)

Навчання другої іноземної мови (IM2) у мовному вищому навчальному закладі (МВНЗ) спирається на вихідні теоретичні положення, вимоги та загальні закономірності, врахування яких є необхідним для підвищення ефективності навчального процесу. Однією з таких вимог, що висуваються до організації навчального процесу з ІМ2, є планування занять за кредитно-модульною системою.

*Mema cmammi* – описати модульну організації процесу формування граматичних навичок говоріння на прикладі аудиторних занять з практики усного та писемного мовлення (німецька мова (НМ) як IM2).

Спираючись на психолінгвістичні особливості оволодіння IM2 (I.C. Алексєєва, М.В. Баришніков, Р.Ю. Барсук, Е.М. Верещагін, І.О. Зимня, Н.В. Імедадзе, І.І. Кітросська, Л.Н. Ковиліна, О.М. Леонтьєв, О.О. Леонтьєв, Р.К. Мін'яр-Бєлоручев, В.Ю. Розенцвейг, С.Л. Рубінштейн, В.Н. Ярцева та ін.) та дидактико-методичні передумови формування граматичних навичок говоріння (І.Л. Бім. Н.Д. Гальскова, Б.А. Лапілус, А.С. Маркосян, С.Ю. Ніколаєва, Г.В. Рогова, С.Ф. Шатілов, А.Н. Щукін, А.В. Щепілова та ін.), охарактеризуємо особливості навчального процесу на основі розробленої нами підсистеми вправ. Із цією метою вдамося до такого методу дослідження, як моделювання, що полягає в побудові, аналізі та оптимізації моделей як штучно створеного образу конкретного предмета, приладу, процесу, явища і, насамкінець, будь-якої системи. У процесі моделювання модель як "образ, відображення" взаємодіє "нібито із чотирма "учасниками":  $c$ уб'єктом – ініціатором моделювання і/або користувачем його результатів; "об'єктом-оригіналом – предметом моделювання, тобто тією системою,